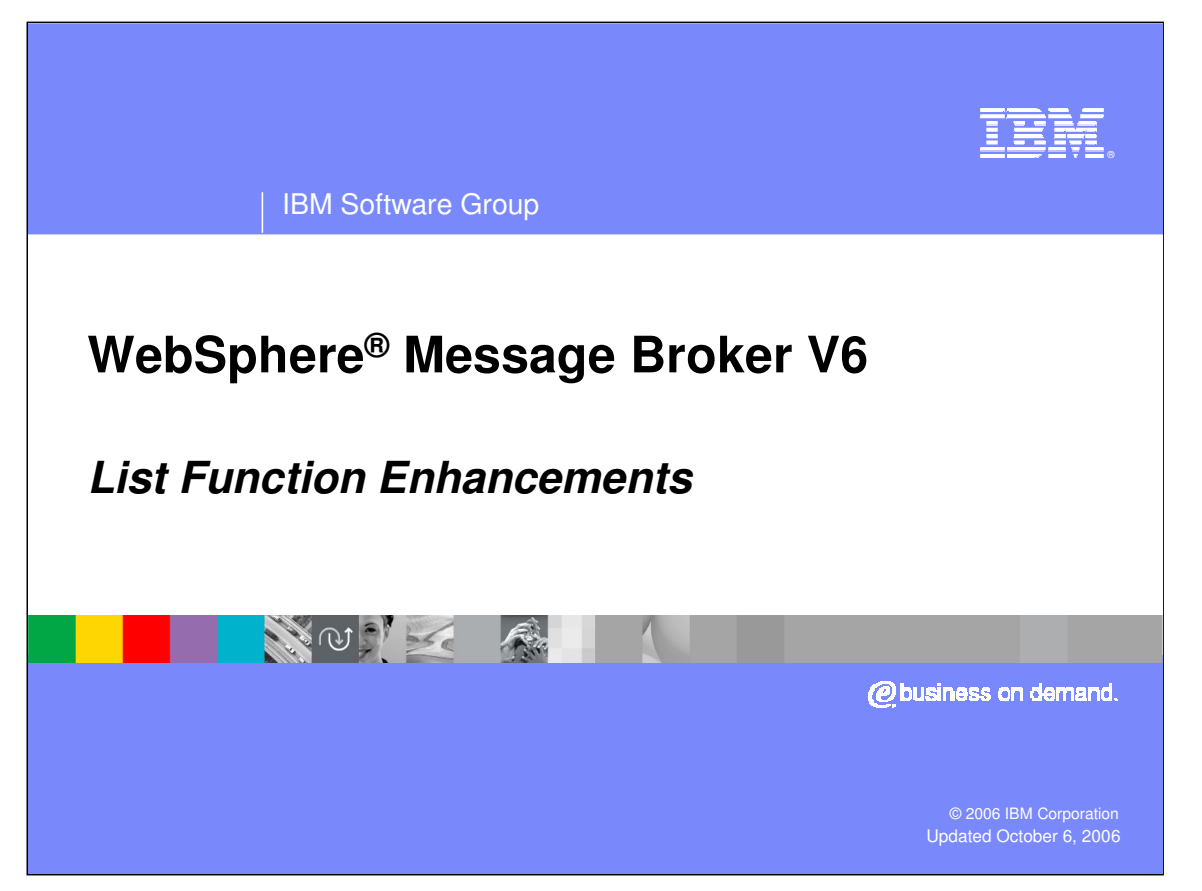

This presentation discusses the List Function Enhancements for WebSphere Message Broker Version 6.

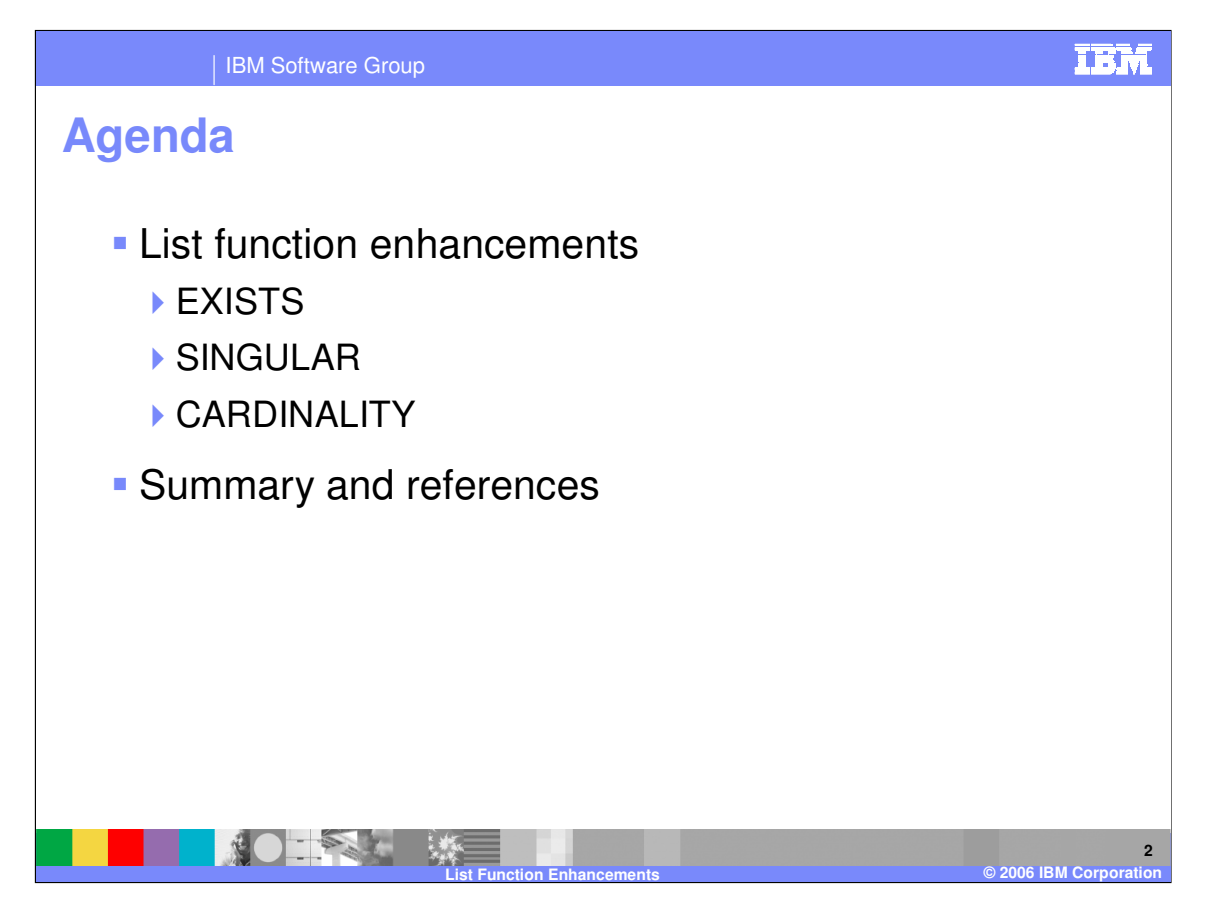

This topic will discuss the three new list function enhancements for WebSphere Message Broker Version 6. This presentation assumes you have a general understanding of the WebSphere Message Broker product.

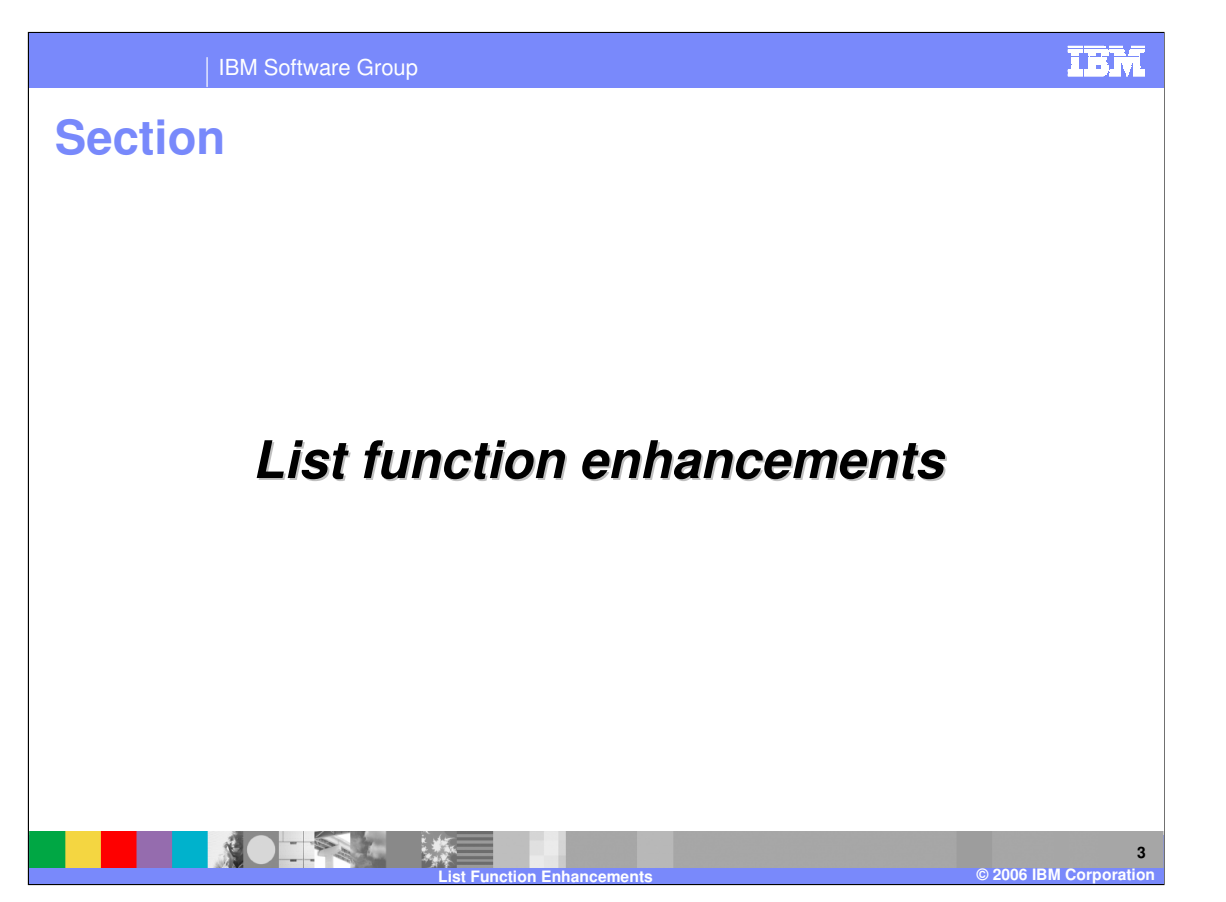

This section discusses the technical details of the List Function Enhancements implemented in WebSphere Message Broker Version 6.

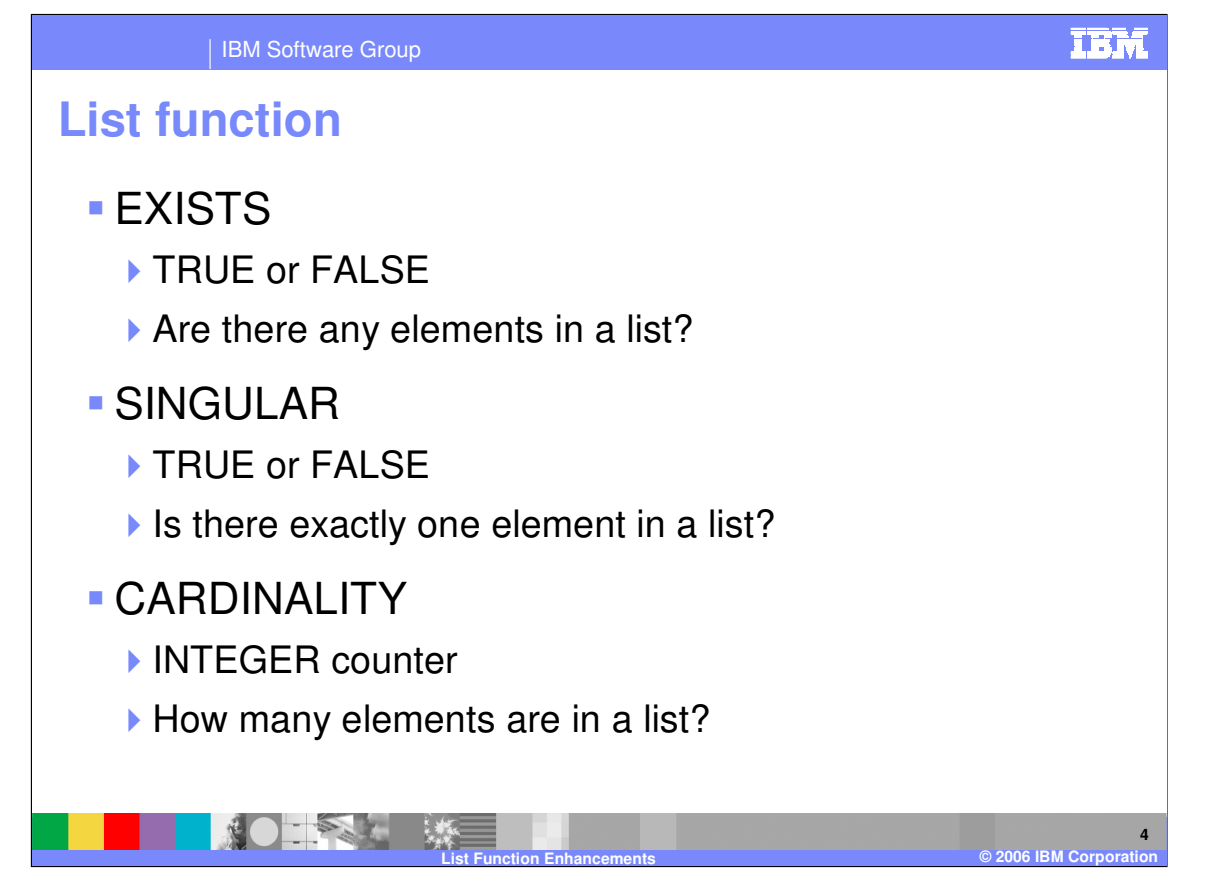

WebSphere Message Broker V6 provides you with new functionality for lists. For example, you might want to know if any elements exist in a list, whether there is only one element in the list, or how many elements exist in a list with multiple elements. In previous releases, there was no simple, efficient way to determine these characteristics.

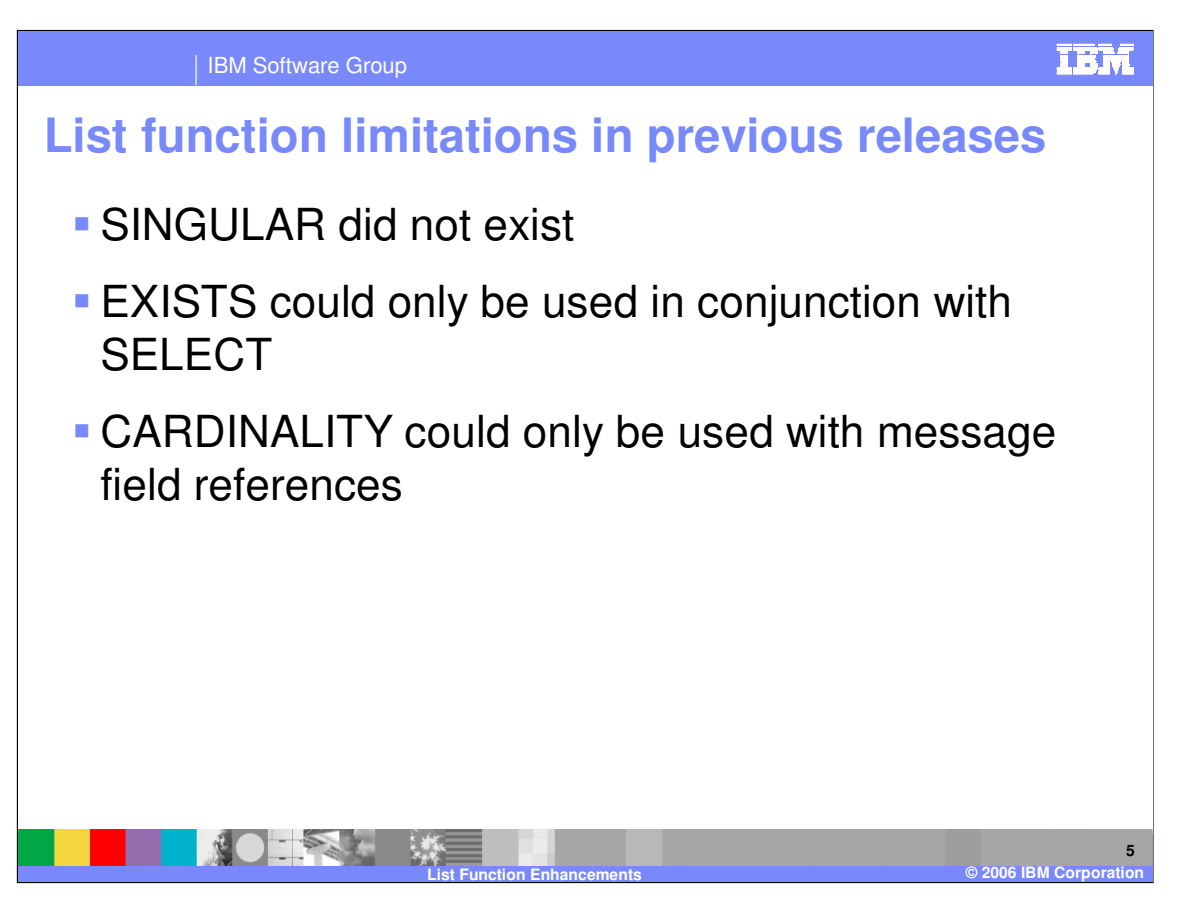

Before Version 6, the SINGULAR function did not exist. The EXISTS function was limited to be used only with the SELECT statement. CARDINALITY could only be used with message field references.

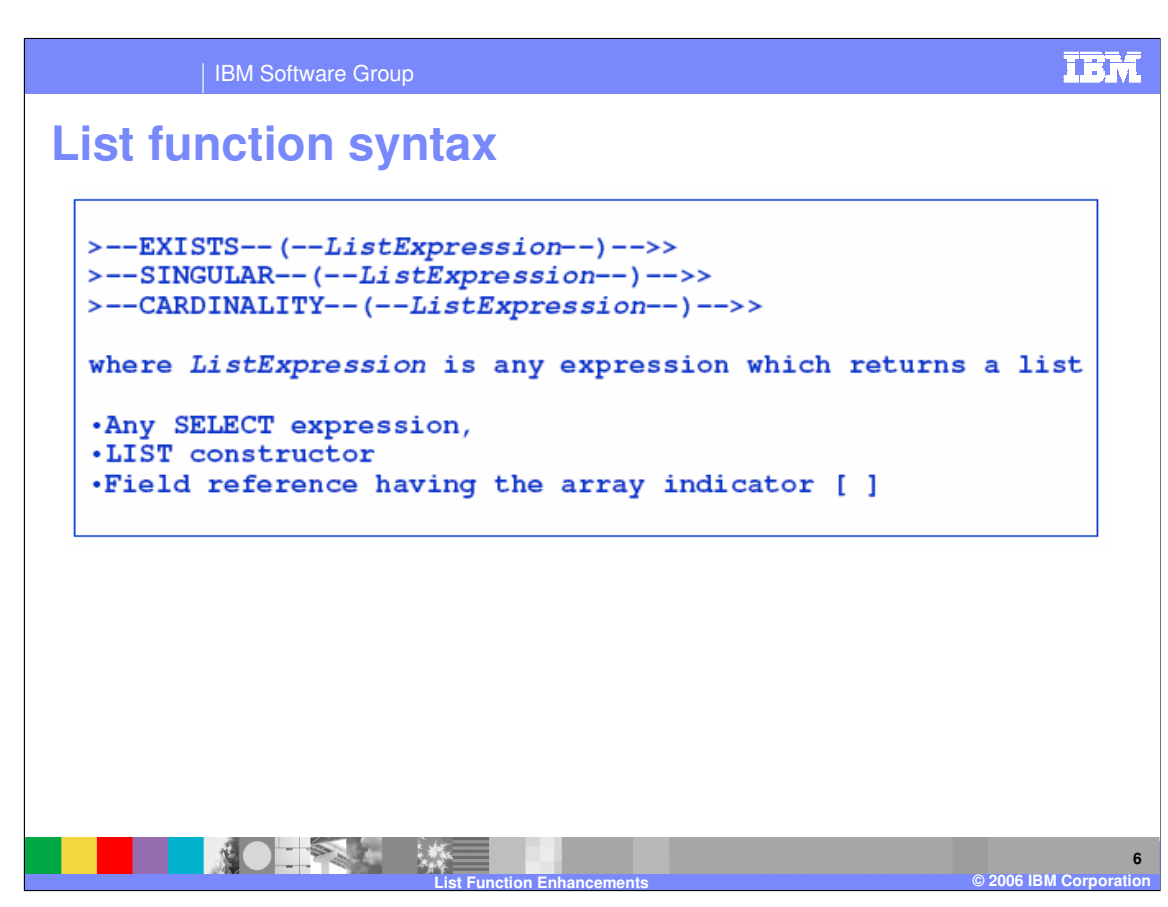

Version 6 introduces a new function called SINGULAR, which can tell you whether or not there is exactly one element in a list. Version 6 also enhances the previously existing CARDINALITY and EXISTS functions. CARDINALITY can not only operate on a message tree but now can also operate directly on a SELECT result. And conversely, the EXISTS function in Version 6 can operate directly on a message tree. These 3 functions can operate on any SELECT expression, any LIST constructor, or any field references having the array indicator.

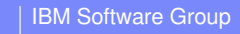

## **List functions examples**

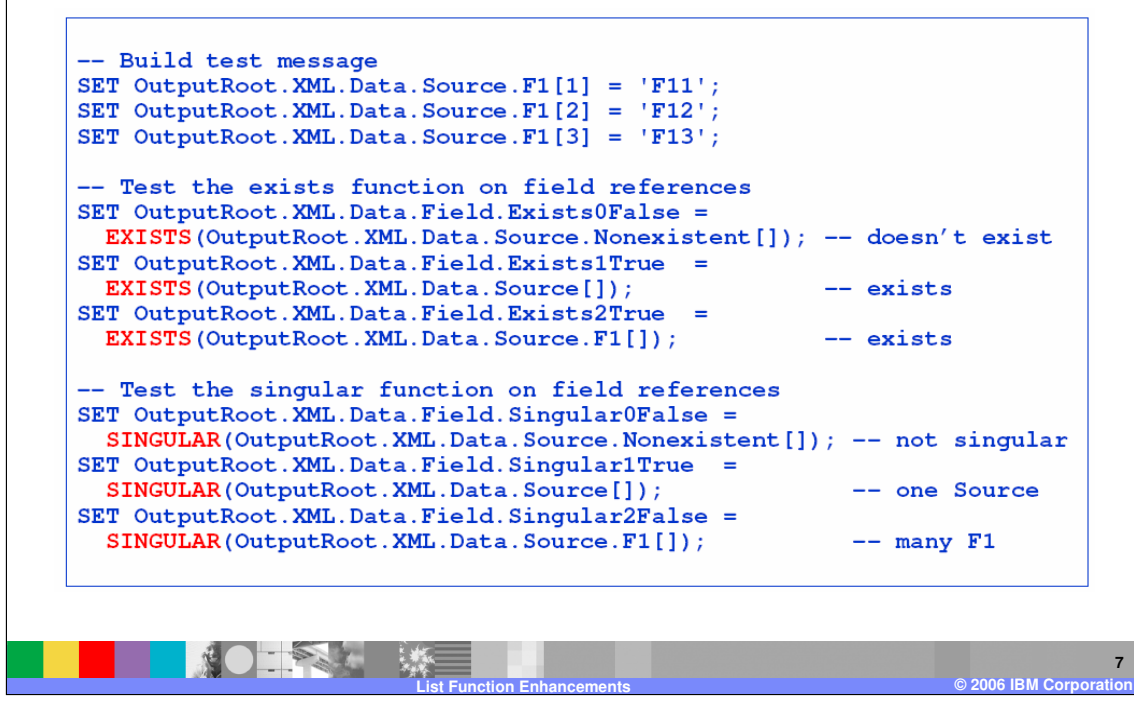

Here are examples using the EXISTS function and the SINGULAR function. You can pause this presentation if you want more time to review the examples.

IBM

## IBM Software Group

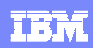

## **List functions examples (cont.)**

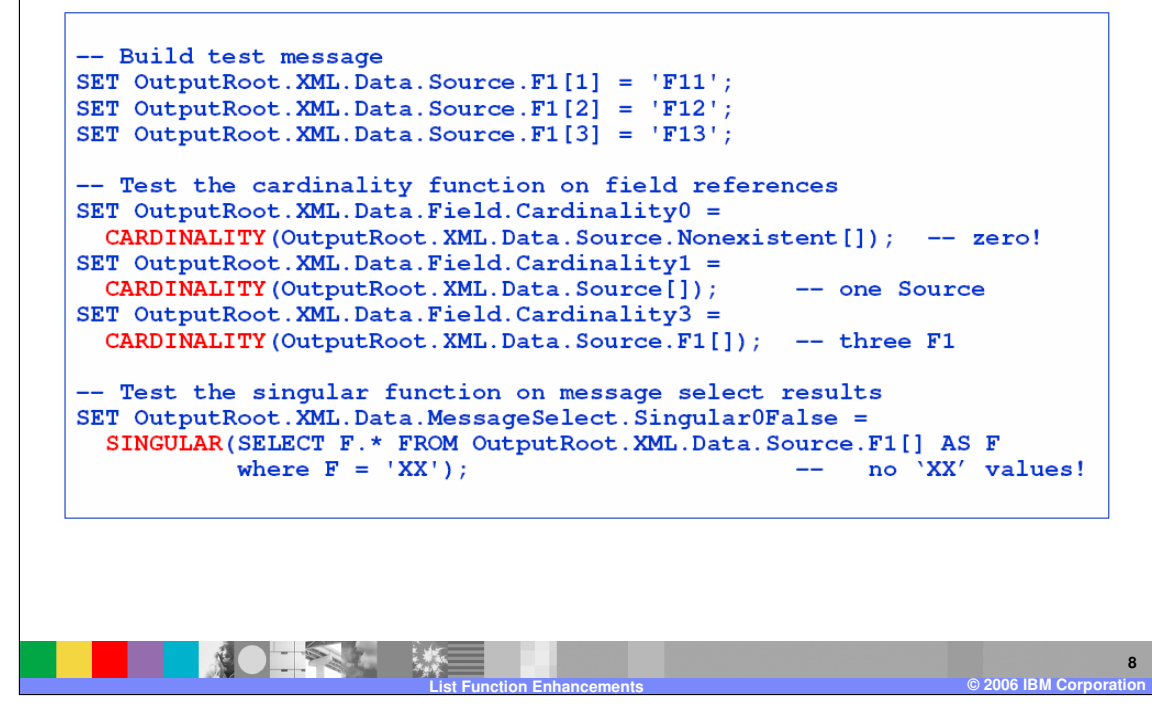

Here are examples using the CARDINALITY function and the SINGULAR function.

The CARDINALITY function returns the number of elements in a list; the SINGULAR function returns a BOOLEAN value indicating whether a list contains exactly one element.

You can pause this presentation if you want more time to review the examples.

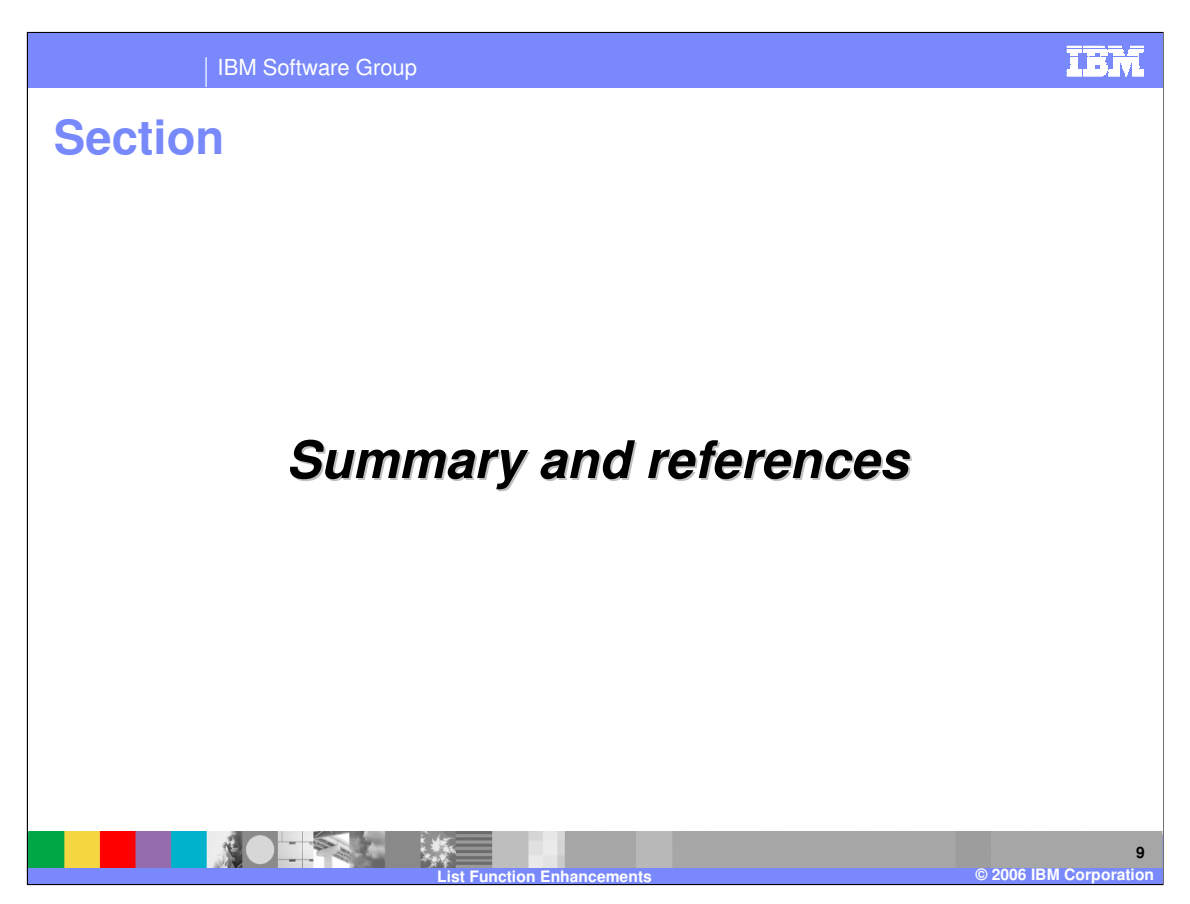

The last portion of the presentation contains a summary and references.

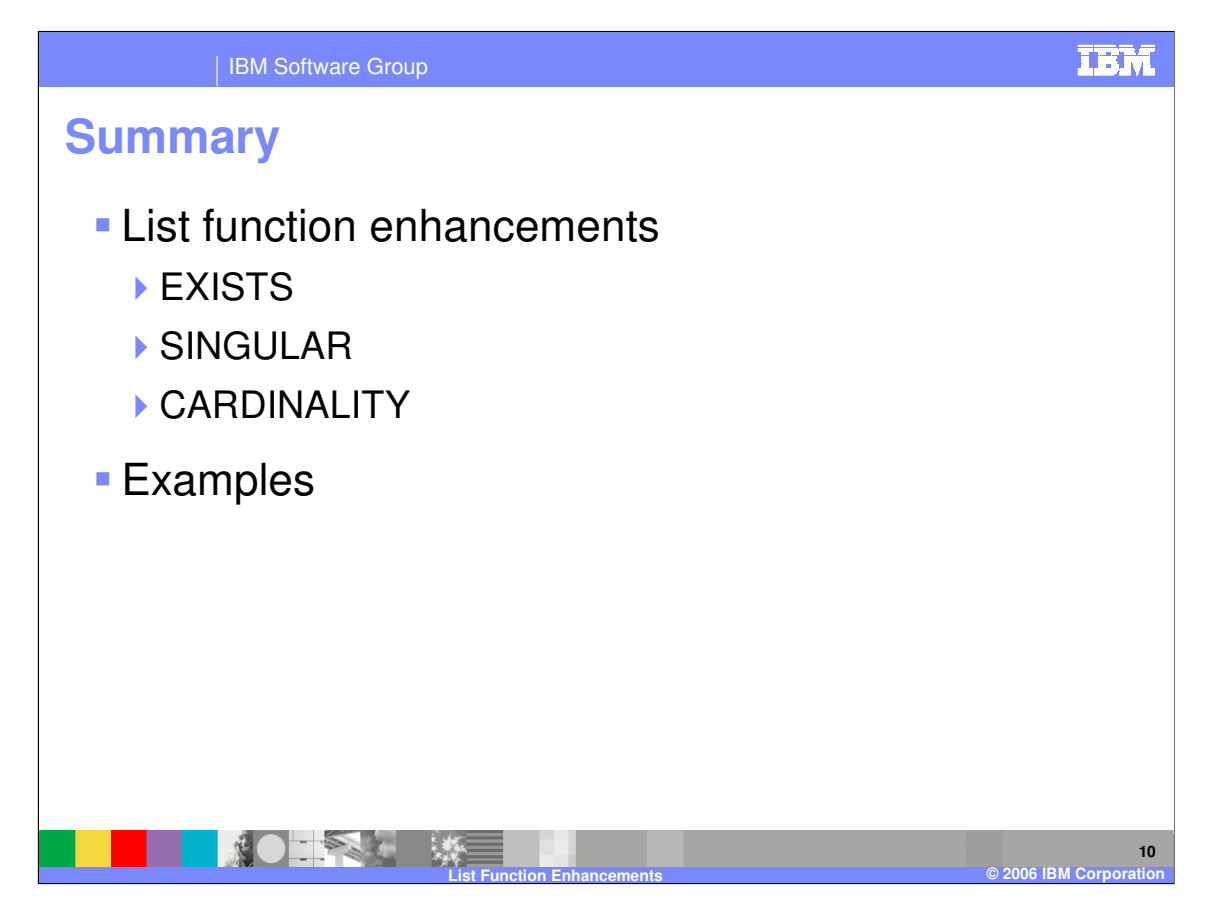

You have seen the enhancements to the list function. The EXISTS function is new for Version 6. The SINGULAR and CARDINALITY functions have been enhanced to allow you more programming flexibility and efficiency. You have also seen examples using the new and enhanced list functions.

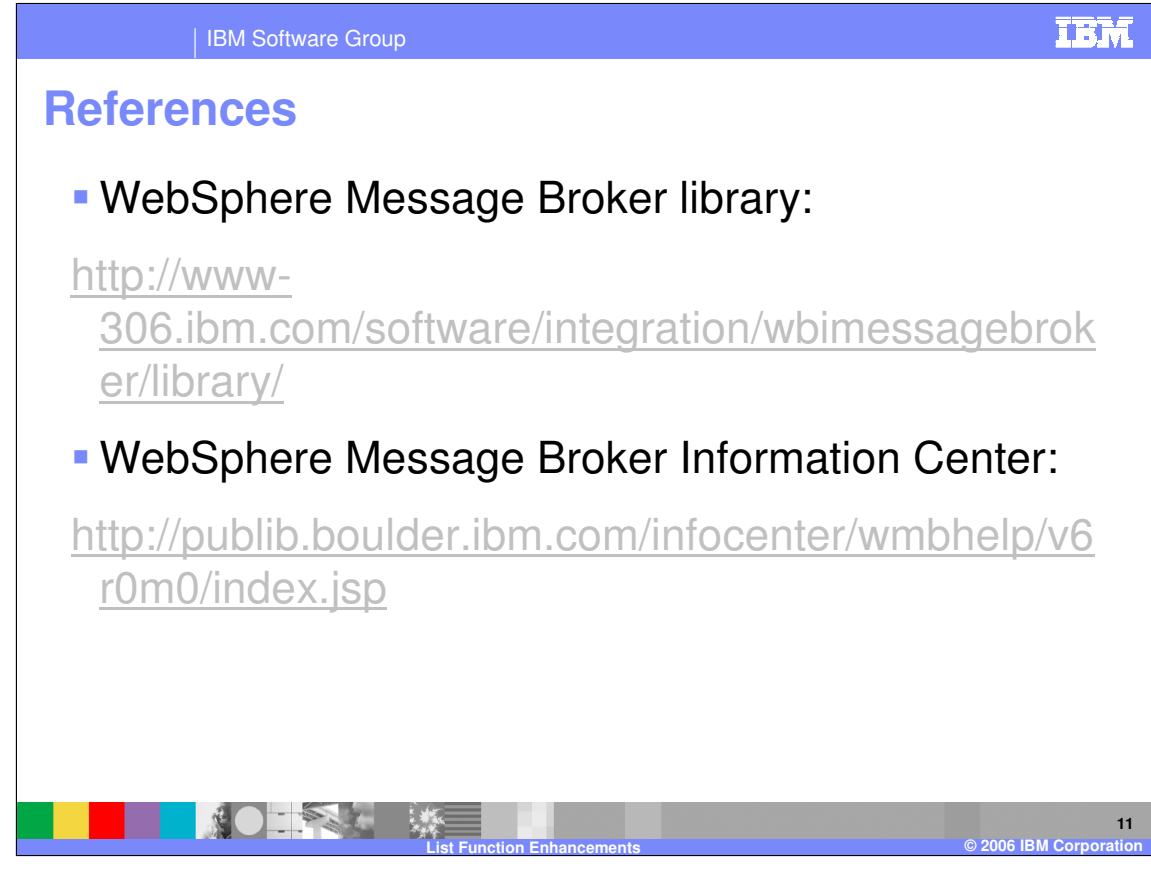

**References** 

IBM Software Group

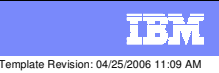

## **Trademarks, copyrights, and disclaimers**

The following terms are trademarks or registered trademarks of International Business Machines Corporation in the United States, other countries, or both:

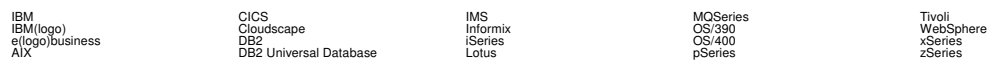

Java and all Java-based trademarks are trademarks of Sun Microsystems, Inc. in the United States, other countries, or both.

Microsoft, Windows, Windows NT, and the Windows logo are registered trademarks of Microsoft Corporation in the United States, other countries, or both.

Intel, ActionMedia, LANDesk, MMX, Pentium and ProShare are trademarks of Intel Corporation in the United States, other countries, or both.

UNIX is a registered trademark of The Open Group in the United States and other countries.

Linux is a registered trademark of Linus Torvalds.

Other company, product and service names may be trademarks or service marks of others.

Product data has been reviewed for accuracy as of the date of initial publication. Product data is subject to change without notice. This document could include technical inaccuracies or<br>fytographical errors. IBM may make

Information is provided "AS IS" without warranty of any kind. THE INFORMATION PROVIDED IN THIS DOCUMENT IS DISTRIBUTED "AS IS" WITHOUT ANY WORKEANTY, EITHEST CHANGEANTY, EITHER PURPOSE OR NONINFRINGEMENT. EIMENTICLE AREN'S

The provision of the information contained herein is not intended to, and does not, grant any right or license under any IBM patents or copyrights. Inquiries regarding patent or copyright<br>licenses should be made, in writin

IBM Director of Licensing IBM Corporation North Castle Drive Armonk, NY 10504-1785 U.S.A.

Performance is based on measurements and projections using standard BM obentual mean that will customer examples described to the mean that we are the secondicted as illustrations of how those customers are presented as il

© Copyright International Business Machines Corporation 2006. All rights reserved.

Note to U.S. Government Users - Documentation related to restricted rights-Use, duplication or disclosure is subject to restrictions set forth in GSA ADP Schedule Contract and IBM Corp.

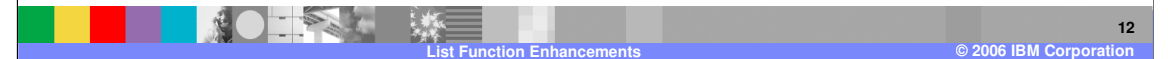